# Package 'ruminate'

May 19, 2024

<span id="page-0-0"></span>Title A Pharmacometrics Data Transformation and Analysis Tool

Version 0.2.3

Description Exploration of pharmacometrics data involves both general tools (transformation and plotting) and specific techniques (non-compartmental analysis). This kind of exploration is generally accomplished by utilizing different packages. The purpose of 'ruminate' is to create a 'shiny' interface to make these tools more broadly available while creating reproducible results.

License BSD\_2\_clause + file LICENSE

BugReports <https://github.com/john-harrold/ruminate/issues>

URL <https://ruminate.ubiquity.tools/>

Encoding UTF-8

**Depends**  $R (= 4.2.0)$ 

- **Imports** digest, dplyr, DT, flextable, formods  $(>= 0.1.3)$ , ggplot2, onbrand ( $>= 1.0.3$ ), PKNCA ( $>= 0.10.2$ ), plotly, rhandsontable, rlang, shiny, shinyAce, shinyWidgets, rxode2 (>= 2.1.2), stats, stringr, tidyr, utils, yaml
- Suggests cli, clipr, gridExtra, knitr, nlmixr2lib, nonmem2rx, prompter, rmarkdown, readxl, rxode2et, shinydashboard, testthat  $(>= 3.0.0)$ , ubiquity

RoxygenNote 7.3.1

Config/testthat/edition 3

VignetteBuilder knitr

NeedsCompilation no

Author John Harrold [aut, cre] (<<https://orcid.org/0000-0003-2052-4373>>)

Maintainer John Harrold <john.m.harrold@gmail.com>

Repository CRAN

Date/Publication 2024-05-18 22:50:02 UTC

# <span id="page-1-0"></span>R topics documented:

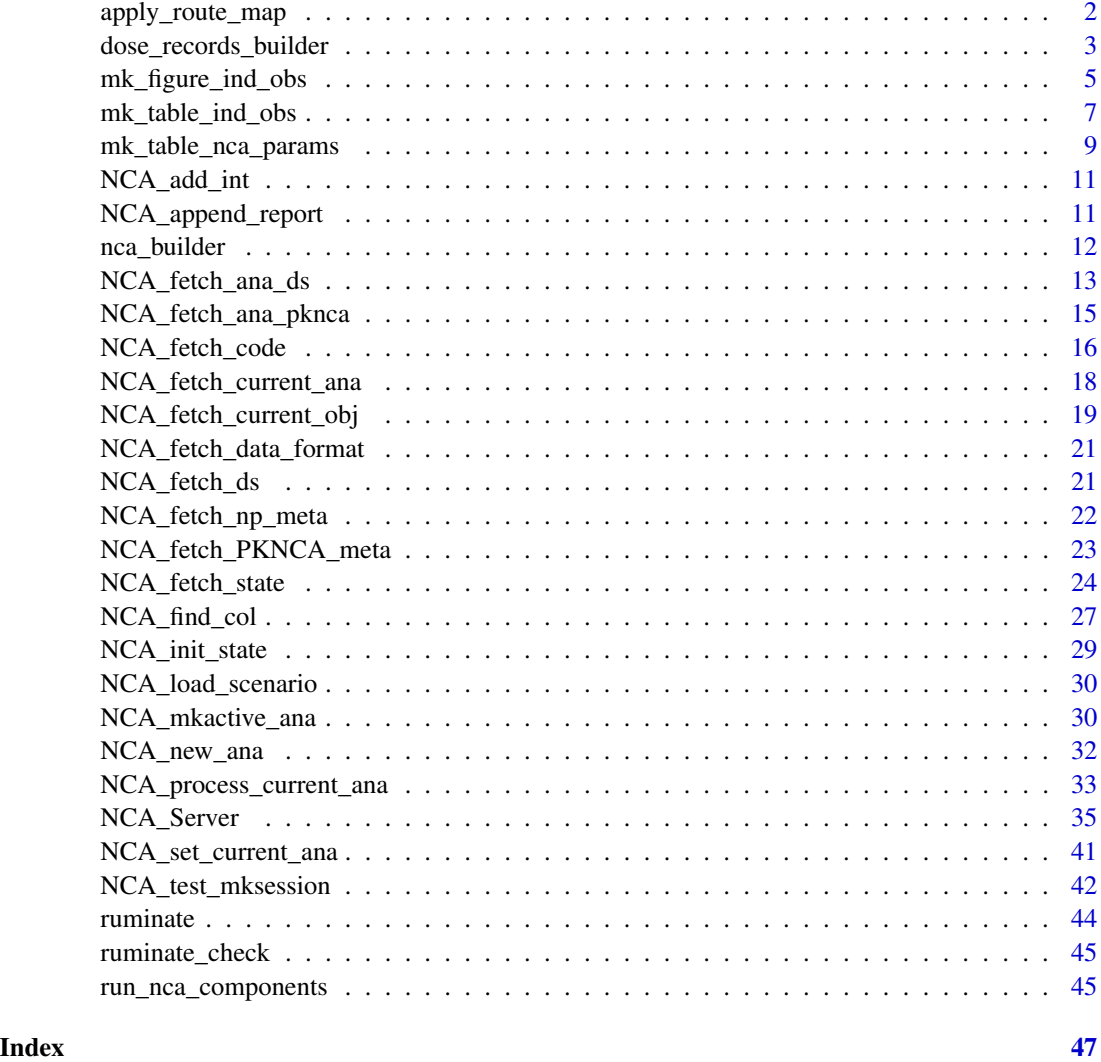

apply\_route\_map *Applies Route Mapping to Dataset*

#### Description

Used to convert nonstandard dose route values (i.e. "IV") to standard values ("intravascular").

#### Usage

```
apply_route_map(route_map = list(), route_col = NULL, DS = NULL)
```
#### <span id="page-2-0"></span>Arguments

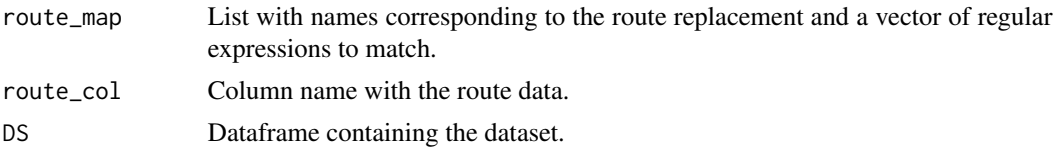

#### Value

Dataset with the route mapping applied.

#### Examples

```
if(system.file(package="readxl") !=""){
library(readxl)
#loading a dataset
data_file = system.file(package="formods","test_data","TEST_DATA.xlsx")
myDS = readxl::read_excel(path=data_file, sheet="DATA")
route_map = list(
  intravascular = c("^(?i)ivmath
  extravascular = c("^(?i)sc", "^(?i)oral"))
utils::head(myDS[["ROUTE"]])
myDS = apply_route_map(route_map = route_map,
                      route_col = "ROUTE",
                      DS = myDSutils::head(myDS[["ROUTE"]])
}
```
dose\_records\_builder *Builds Dose Records Dataframe*

#### Description

Takes information about columns in dataset and constructs the dosing records.

#### Usage

```
dose_records_builder(
  NCA<sub>_</sub>DS = NULL,
  dose_from = NULL,
  col_id = NULL,col_time = NULL,
  col_ntime = NULL,
  col_route = NULL,
```

```
col_dose = NULL,
 col_cycle = NULL,
 col\_dur = NULL,col_evid = NULL,
 col_analyte = NULL,
 col_group = NULL
)
```
#### Arguments

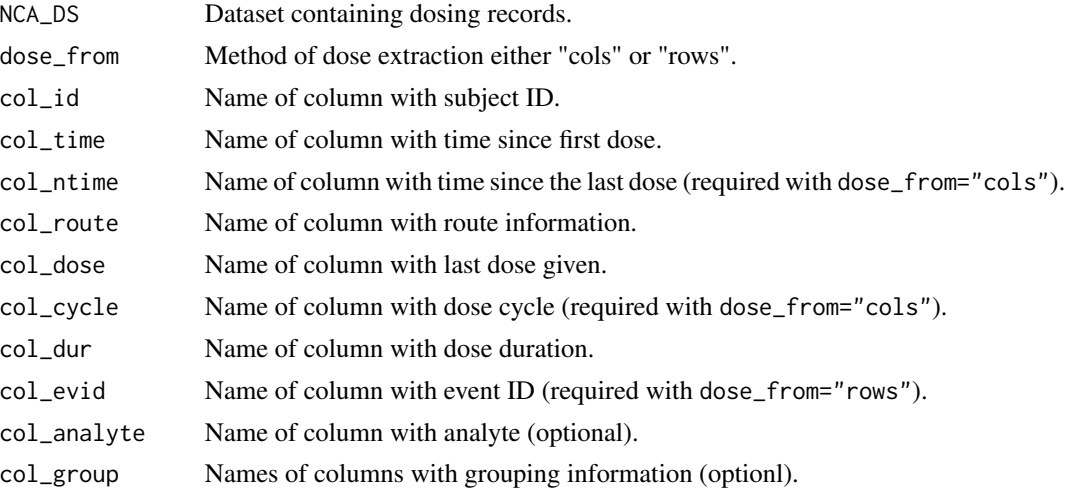

#### Value

list containing the following elements

- isgood: Return status of the function.
- msgs: Messages to be passed back to the user.
- dose\_rec:

```
if(system.file(package="readxl") !=""){
library(dplyr)
library(readxl)
library(stringr)
# Example data file:
data_file = system.file(package="formods","test_data","TEST_DATA.xlsx")
# Dataset formatted to extract dosing from columns
DS_cols = readxl::read_excel(path=data_file, sheet="DATA") |>
dplyr::filter(EVID == 0) |>
dplyr::filter(DOSE %in% c(3)) |>
dplyr::filter(str_detect(string=Cohort, "^MD")) |>
```

```
dplyr::filter(CMT == "C_ng_ml")
drb_res = dose_records_builder(
NCA_DS = DS_cols,
dose_from = "cols",
col_id = "ID",col_time = "TIME_DY",col_ntime = "NTIME_DY",
col_route = "ROUTE",
col_cycle = "DOSE_NUM",
col_dose = "DOSE",
col_group = "Cohort")
utils::head(drb_res$dose_rec)
# Dataset formatted to extract dosing from rows (records)
DS_rows = readxl::read_excel(path=data_file, sheet="DATA") |>
dplyr::filter(DOSE %in% c(3)) |>
dplyr::filter(str_detect(string=Cohort, "^MD")) |>
dplyr::filter(CMT %in% c("Ac", "C_ng_ml"))
drb_res = dose_records_builder(
NCA_DS = DS_rows,
dose_from = "rows",
col_id = "ID",col_time = "TIME_DY",
col_ntime = "NTIME_DY",
col_route = "ROUTE",
col\_dose = "AMT",col_evid = "EVID",
col_group = "Cohort")
utils::head(drb_res$dose_rec)
}
```
mk\_figure\_ind\_obs *Creates Figures of Individual Observations from PKNCA Result*

#### Description

Takes the output of PKNCA and creates ggplot figures faceted by subject id highlighting of certain NCA aspects (e.g. points used for half-life)

#### Usage

```
mk_figure_ind_obs(
  nca_res,
  OBS_LAB = "Concentration ===CONCUNITS===",
 TIME_LAB = "Time ===TIMEUNITS===",
 OBS_STRING = "Observation",
```

```
BLQ_STRING = "BLQ",
 NA_STRING = "Missing",
 log_scale = TRUE,
 scales = "fixed",
 nfrows = 4,
 nfcols = 3
)
```
#### Arguments

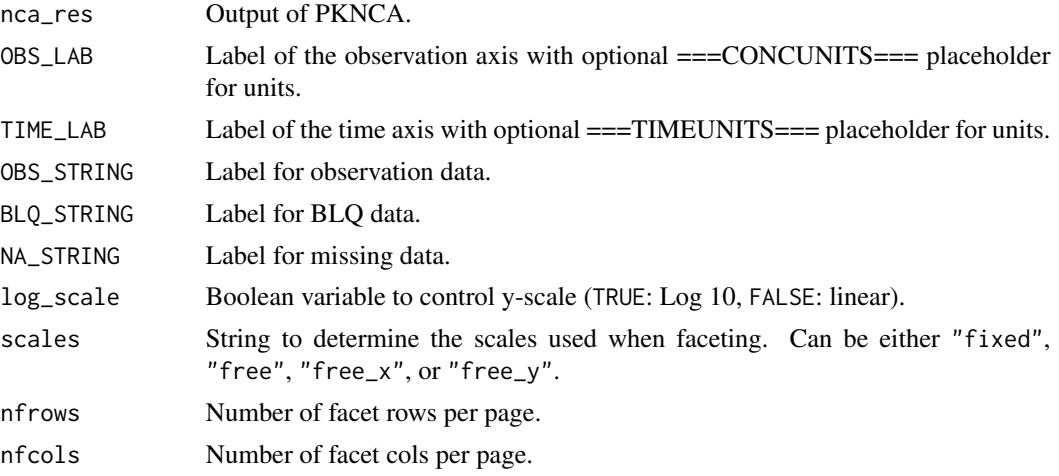

#### Value

List containing the element figures which is a list of figure pages ("Figure 1", "Figure 2", etc.). Each of these is a also a list containing two elements:

- gg: A ggplot object for that page.
- notes: Placeholder for future notes, but NULL now.

```
id = "NCA"id_\text{UD} = "UD"
id_DW = "DW"id_ASM = "ASM"
# We need a state variable to be define
sess_res = NCA_test_mksession(session=list(),
    id = id,id\_UD = id\_UD,
    id_DW = id_DW,id_ASM = id_ASM,
    full_session=FALSE)
state = sess_res$state
```
#### <span id="page-6-0"></span>mk\_table\_ind\_obs 7

```
# Pulls out the active analysis
current_ana = NCA_fetch_current_ana(state)
# This is the raw PKNCA output
pknca_res = NCA_fetch_ana_pknca(state, current_ana)
# Building the figure
mk_res = mk_figure_ind_obs(nca_res = pknca_res)
mk_res$figures$Figure_1$gg
```
mk\_table\_ind\_obs *Creates Tables of Individual Observations from PKNCA Result*

#### Description

Takes the output of PKNCA and creates a tabular view of the individual observation data. This can be spread out of over several tables (pages) if necessary.

#### Usage

```
mk_table_ind_obs(
  nca_res,
  obnd = NULL,not_sampled = "NS",
 blq = "BLQ",digits = 3,
  text_format = "text",
  max\_height = 7,
 max\_width = 6.5,
 max_{r}ow = NULL,max_{col} = 9,
 notes_detect = NULL,
  rows_by = "time")
```
#### Arguments

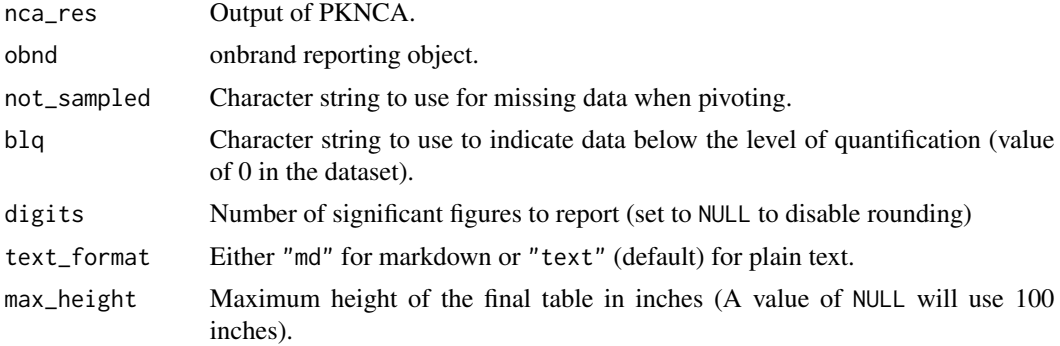

<span id="page-7-0"></span>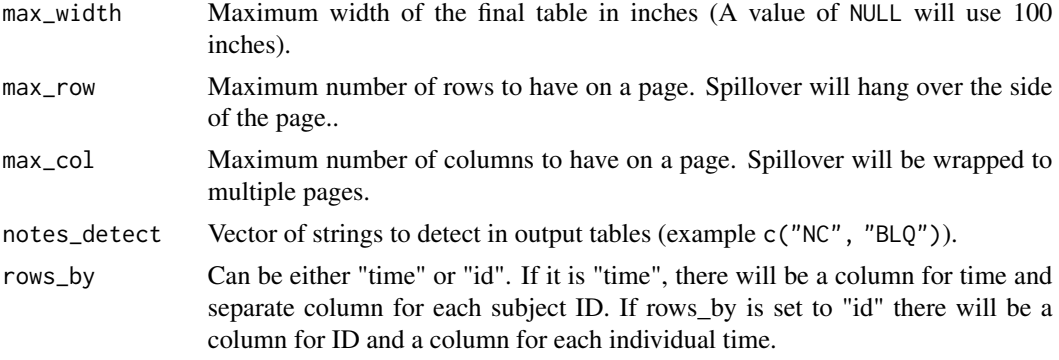

#### Value

List containing the following elements

- isgood: Boolean indicating the exit status of the function.
- one\_table: Dataframe of the entire table with the first lines containing the header.
- one\_body: Dataframe of the entire table (data only).
- one\_header: Dataframe of the entire header (row and body, no data).
- tables: Named list of tables. Each list element is of the output
- msgs: Vector of text messages describing any errors that were found. format from [build\\_span](#page-0-0).

```
id = "NCA"id\_UD = "UD"id_DW = "DW"id\_ASM = "ASM"# We need a state variable to be define
sess_res = NCA_test_mksession(session=list(),
    id = id,
    id\_UD = id\_UD,
    id_DW = id_DW,
    id\_ASM = id\_ASM,full_session=FALSE)
state = sess_res$state
# Pulls out the active analysis
current_ana = NCA_fetch_current_ana(state)
# This is the raw PKNCA output
pknca_res = NCA_fetch_ana_pknca(state, current_ana)
# Building the figure
mk_res = mk_table_ind_obs(nca_res = pknca_res)
mk_res$tables[["Table 1"]]$ft
```
<span id="page-8-0"></span>mk\_table\_nca\_params *Create Tabular Output from PKNCA Results*

#### Description

Create paginated tables from PKNCA to use in reports and Shiny apps.

#### Usage

```
mk_table_nca_params(
  nca_res,
  type = "individual",
  grouping = "interval",
  not\_calc = "NC",obnd = NULL,nps = NULL,
  mult\_str = "*",infinity = "inf",
  digits = NULL,
  text_format = "text",
  notes_detect = NULL,
  max\_height = 7,
  max\_width = 6.5,
  max_row = NULL,
  max_{col} = NULL)
```
## Arguments

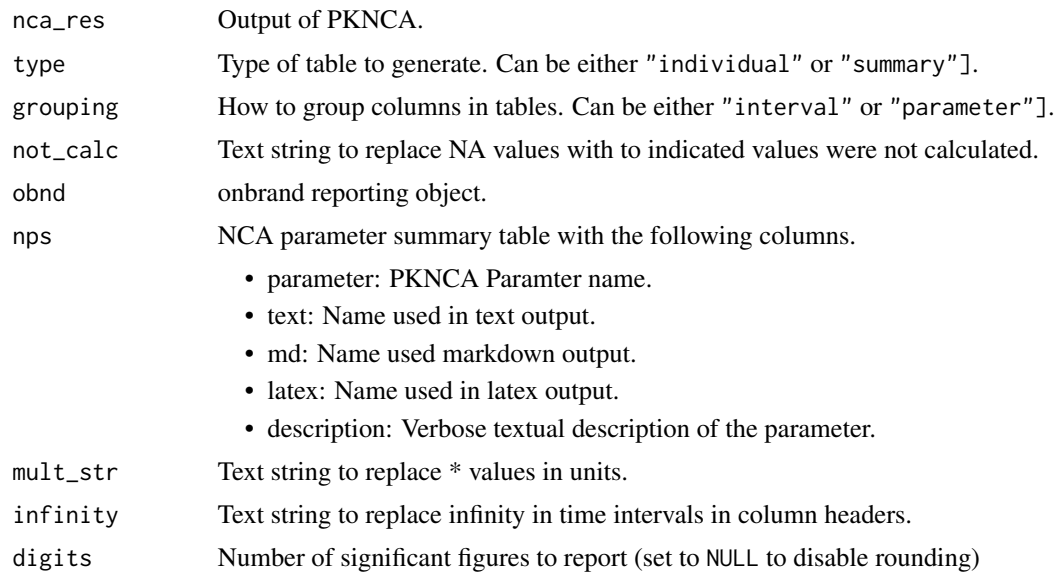

<span id="page-9-0"></span>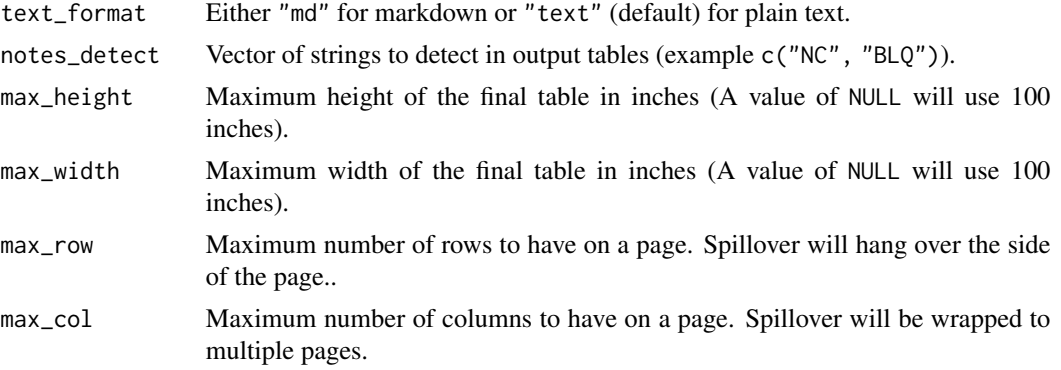

#### Value

list containing the following elements

- raw\_nca: Raw PKNCA output.
- isgood: Boolean indicating the exit status of the function.
- one\_table: Dataframe of the entire table with the first lines containing the header.
- one\_body: Dataframe of the entire table (data only).
- one\_header: Dataframe of the entire header (row and body, no data).
- tables: Named list of tables. Each list element is of the output
- msgs: Vector of text messages describing any errors that were found. format from [build\\_span](#page-0-0).

```
id = "NCA"id_\text{UD} = "UD"
id_DW = "DW"id\_ASM = "ASM"# We need a state variable to be define
sess_res = NCA_test_mksession(session=list(),
    id = id,
    id\_UD = id\_UD,id_DW = id_DW,id\_ASM = id\_ASM,full_session=FALSE)
state = sess_res$state
# Pulls out the active analysis
current_ana = NCA_fetch_current_ana(state)
# This is the raw PKNCA output
pknca_res = NCA_fetch_ana_pknca(state, current_ana)
# Parameter reporting details from the ruminate configuration
nps = state[["NCA"]][["nca_parameters"]][["summary"]]
```

```
# Building the figure
mk_res = mk_table_nca_params(nca_res = pknca_res, nps=nps, digits=3)
mk_res$tables[["Table 1"]]$ft
```
NCA\_add\_int *Adds Analysis Interval to Current Analysis*

#### Description

Takes the start time, stop time, and NCA parameters and adds them to the intervals table

#### Usage

```
NCA_add_int(state, interval_start, interval_stop, nca_parameters)
```
#### Arguments

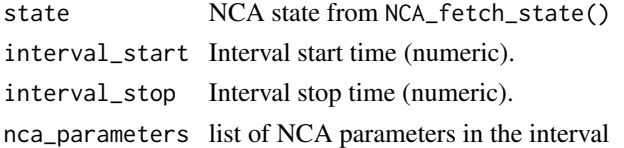

#### Value

State with interval added to the current analysis.

NCA\_append\_report *Append Report Elements*

#### Description

Takes an NCA state object and appends any reportable elements for the specified report type. On NCA analyses that are in a "good" state will be reported. Those not in a good state will be ignored.

#### Usage

```
NCA_append_report(state, rpt, rpttype, gen_code_only = FALSE)
```
#### Arguments

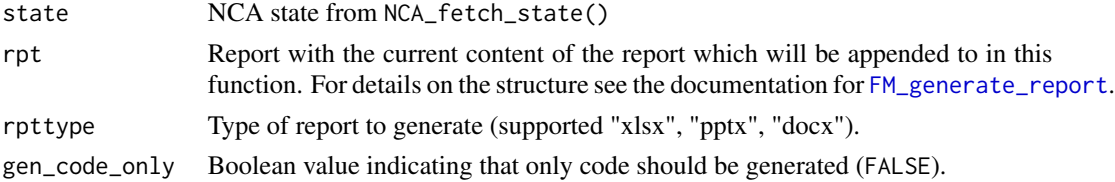

<span id="page-11-0"></span>list containing the following elements

- isgood: Return status of the function.
- hasrptele: Boolean indicator if the module has any reportable elements.
- code: Code to create report elements.
- msgs: Messages to be passed back to the user.
- rpt: Report with any additions passed back to the user.

#### See Also

[FM\\_generate\\_report](#page-0-0)

#### Examples

```
# We need a state object to use below
sess_res = NCA_test_mksession(session=list(), full_session=FALSE)
state = sess_res$state
# here we need an empty report object for tabular data
rpt = list(summary = list(), sheets=list())
# Now we append the report indicating we want
# Excel output:
rpt_res = NCA_append_report(state,
rpt = rpt,\mathsf{rpttype} = "xlsx",
gen_code_only = TRUE)
# Shows if report elements are present
rpt_res$hasrptele
# Code chunk to generate report element
cat(paste(rpt_res$code, collapse="\n"))
```
nca\_builder *Builds NCA Code from ui Elements*

#### Description

Takes the current analysis in the state object and creates the code to run the analysis

#### Usage

```
nca_builder(state)
```
#### Arguments

state NCA state from NCA\_fetch\_state() JMH update the return list below

<span id="page-12-0"></span>NCA\_fetch\_ana\_ds 13

#### Value

NCA state with the NCA for the current analysis built.

### Examples

```
# Module IDs
id = "NCA"id\_UD = "UD"id_DW = "DW"id_ASM = "ASM"
# We need a module variables to be defined
sess_res = NCA_test_mksession(session=list(),
    id = id,
    id\_UD = id\_UD,id_DW = id_DW,id_ASM = id_ASM,
    full_session=FALSE)
state = sess_res$state
state = nca_builder(state)
```
NCA\_fetch\_ana\_ds *Fetch Analysis Dataset*

#### Description

Fetches the dataset used for the specified analysis

#### Usage

```
NCA_fetch_ana_ds(state, current_ana)
```
#### Arguments

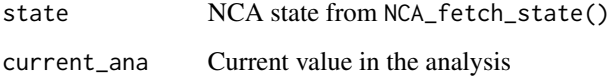

### Value

Dataset from the ds field of FM\_fetch\_ds()

```
library(ruminate)
# Module IDs
id = "NCA"id UD = "UD"id_DW = "DW"id\_ASM = "ASM"# We need session and input variables to be define
sess_res = NCA_test_mksession(session=list(),
     id = id.
     id\_UD = id\_UD,id_DW = id_DW,
     id\_ASM = id\_ASM,full_session=FALSE)
# Extracting the session and input variables
session = sess_res$session
input = sess\_res$inputreact\_state = list()# We also need configuration files
FM_yaml_file = system.file(package = "formods", "templates", "formods.yaml")
MOD_yaml_file = system.file(package = "ruminate", "templates", "NCA.yaml")
# Getting the current module state
state = NCA_fetch_state(id = id,
                     input = input,session = session,
                     FM_yaml_file = FM_yaml_file,
                     MOD_yaml_file = MOD_yaml_file,
                     id\_ASM = id\_ASM,
                     id\_UD = id\_UD,
                     id_DW = id_DW,react_state = react_state)
# Pulls out the active analysis
current_ana = NCA_fetch_current_ana(state)
# This will get the dataset associated with this analysis
ds = NCA_fetch_ana_ds(state, current_ana)
# After making changes you can update those in the state
state = NCA_set_current_ana(state, current_ana)
# You can use this to check the current analysis
current_ana = NCA_process_current_ana(state)
# This will pull out the code for the module
fc_res = NCA_fetch_code(state)
# This will use patterns defined for the site to detect
# columns. In this example we are detecting the id column:
```
#### <span id="page-14-0"></span>NCA\_fetch\_ana\_pknca 15

```
id_col = NCA_find_col(
  patterns = state[["MC"]][["detect_col"]][["id"]],
  dscols = names(ds$DS))
# This creates a new analysis
state = NCA_new_ana(state)
```
NCA\_fetch\_ana\_pknca *Fetch PKNCA Results Object*

#### Description

Fetches the PKNCA output for a specified analysis

#### Usage

NCA\_fetch\_ana\_pknca(state, current\_ana)

#### Arguments

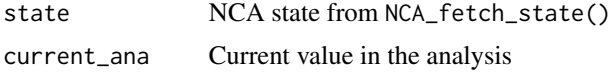

#### Value

Dataset from the ds field of FM\_fetch\_ds()

```
library(ruminate)
# Module IDs
id = "NCA"id\_UD = "UD"id_DW = "DW"id_ASM = "ASM"
# We need session and input variables to be define
sess_res = NCA_test_mksession(session=list(),
     id = id,id_\text{UD} = id_\text{UD},
     id_DW = id_DW,
     id_ASM = id_ASM,
     full_session=FALSE)
# Extracting the session and input variables
session = sess_res$session
input = sess_res$input
react\_state = list()# We also need configuration files
```

```
FM_yaml_file = system.file(package = "formods", "templates", "formods.yaml")
MOD_yaml_file = system.file(package = "ruminate", "templates", "NCA.yaml")
# Getting the current module state
state = NCA_fetch_sitate(id) = id,
                     input = input,session = session,
                     FM_yaml_file = FM_yaml_file,
                     MOD_yaml_file = MOD_yaml_file,
                     id\_ASM = id\_ASM,
                     id\_UD = id\_UD,
                     id_DW = id_DW,react_state = react_state)
# Pulls out the active analysis
current_ana = NCA_fetch_current_ana(state)
# This will get the dataset associated with this analysis
ds = NCA_fetch_ana_ds(state, current_ana)
# After making changes you can update those in the state
state = NCA_set_current_ana(state, current_ana)
# You can use this to check the current analysis
current_ana = NCA_process_current_ana(state)
# This will pull out the code for the module
fc_res = NCA_fetch_code(state)
# This will use patterns defined for the site to detect
# columns. In this example we are detecting the id column:
id_col = NCA_find_col(
 patterns = state[["MC"]][["detect_col"]][["id"]],
 dscols = names(ds$DS))
# This creates a new analysis
state = NCA_new_ana(state)
```
NCA\_fetch\_code *Fetch Module Code*

#### Description

Fetches the code to generate results seen in the app

#### Usage

NCA\_fetch\_code(state)

#### Arguments

state **NCA** state from NCA\_fetch\_state()

#### Value

Character object vector with the lines of code

```
library(ruminate)
# Module IDs
id = "NCA"id_\text{LUD} = "UD"
id_DW = "DW"id\_ASM = "ASM"# We need session and input variables to be define
sess_res = NCA_test_mksession(session=list(),
     id = id,
     id\_UD = id\_UD,id_DW = id_DW,
     id\_ASM = id\_ASM,full_session=FALSE)
# Extracting the session and input variables
session = sess_res$session
input = sess_res$input
react\_state = list()# We also need configuration files
FM_yaml_file = system.file(package = "formods", "templates", "formods.yaml")
MOD_yaml_file = system.file(package = "ruminate", "templates", "NCA.yaml")
# Getting the current module state
state = NCA_fetch_sitate(id) = id,
                     input = input,session = session,
                     FM_yaml_file = FM_yaml_file,
                     MOD_yaml_file = MOD_yaml_file,
                     id\_ASM = id\_ASM,
                     id\_UD = id\_UD,
                     id_DW = id_DW,react_state = react_state)
# Pulls out the active analysis
current_ana = NCA_fetch_current_ana(state)
# This will get the dataset associated with this analysis
ds = NCA_fetch_ana_ds(state, current_ana)
# After making changes you can update those in the state
state = NCA_set_current_ana(state, current_ana)
```

```
# You can use this to check the current analysis
current_ana = NCA_process_current_ana(state)
# This will pull out the code for the module
fc_res = NCA_fetch_code(state)
# This will use patterns defined for the site to detect
# columns. In this example we are detecting the id column:
id_col = NCA_find_col(
 patterns = state[["MC"]][["detect_col"]][["id"]],
 dscols = names(ds$DS))
# This creates a new analysis
state = NCA_new_ana(state)
```
<span id="page-17-1"></span>NCA\_fetch\_current\_ana *Fetches Current Analysis*

#### Description

Takes an NCA state and returns the current active analysis

#### Usage

NCA\_fetch\_current\_ana(state)

#### Arguments

state MCA state from NCA\_fetch\_state()

#### Value

List containing the details of the current analysis. The structure of this list is the same as the structure of state\$NCA\$anas in the output of NCA\_fetch\_state().

```
library(ruminate)
# Module IDs
id = "NCA"id\_UD = "UD"id_DW = "DW"id_ASM = "ASM"
# We need session and input variables to be define
sess_res = NCA_test_mksession(session=list(),
     id = id,id\_UD = id\_UD,id_DW = id_DW,id\_ASM = id\_ASM,full_session=FALSE)
```

```
# Extracting the session and input variables
session = sess_res$session
input = sess_res$input
react_state = list()
# We also need configuration files
FM_yaml_file = system.file(package = "formods", "templates", "formods.yaml")
MOD_yaml_file = system.file(package = "ruminate", "templates", "NCA.yaml")
# Getting the current module state
state = NCA_fetch_sitate(id) = id,
                      input = input,session = session,
                      FM_yaml_file = FM_yaml_file,
                     MOD_yaml_file = MOD_yaml_file,
                     id\_ASM = id\_ASM,
                     id\_UD = id\_UD,
                     id_DW = id_DW,react_state = react_state)
# Pulls out the active analysis
current_ana = NCA_fetch_current_ana(state)
# This will get the dataset associated with this analysis
ds = NCA_fetch_ana_ds(state, current_ana)
# After making changes you can update those in the state
state = NCA_set_current_ana(state, current_ana)
# You can use this to check the current analysis
current_ana = NCA_process_current_ana(state)
# This will pull out the code for the module
fc_res = NCA_fetch_code(state)
# This will use patterns defined for the site to detect
# columns. In this example we are detecting the id column:
id_{col} = NCA_{find_{col}}(patterns = state[["MC"]][["detect_col"]][["id"]],
 dscols = names(ds$DS))
# This creates a new analysis
state = NCA_new_ana(state)
```
NCA\_fetch\_current\_obj *Fetches the Current Analysis Object*

#### Description

Takes the current state and object type and returns the currently selected object. For example if you have specified figure, it will look at the output figure selected and the figure number of that figure and return the ggplot object for that. by subject id highlighting of certain NCA aspects (e.g. points used for half-life)

#### Usage

```
NCA_fetch_current_obj(state, obj_type)
```
#### Arguments

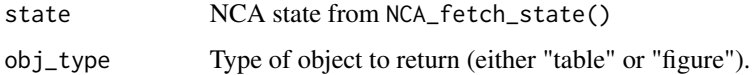

#### Value

List with a format that depends on the obj\_type. For figures:

- ggplot: ggplot object of the figure.
- isgood: Return status of the function.
- msgs: Messages to be passed back to the user.

For tables:

- df: Dataframe of the current table.
- ft: Flextable object of the current table.
- notes: Any table notes to be included.
- isgood: Return status of the function.
- msgs: Messages to be passed back to the user.

```
# We need a state object to use below
sess_res = NCA_test_mksession(session=list(), full_session=FALSE)
state = sess_res$state
```

```
# Current active table:
res = NCA_fetch_current_obj(state, "table")
res$ft
```

```
# Current active figure:
res = NCA_fetch_current_obj(state, "figure")
res$ggplot
```
#### <span id="page-20-0"></span>Description

Use this to get information about data formats.

#### Usage

```
NCA_fetch_data_format(
 MOD_yaml_file = system.file(package = "ruminate", "templates", "NCA.yaml")
)
```
#### Arguments

MOD\_yaml\_file Module configuration file with MC as main section.

#### Value

List with details about the data formats

#### Examples

NCA\_fetch\_data\_format()

NCA\_fetch\_ds *Fetch Module Datasets*

#### Description

Fetches the datasets contained in the module

#### Usage

```
NCA_fetch_ds(state)
```
#### Arguments

state MCA state from NCA\_fetch\_state()

#### <span id="page-21-0"></span>Value

list containing the following elements

- isgood: Return status of the function.
- hasds: Boolean indicator if the module has any datasets
- msgs: Messages to be passed back to the user.
- ds: List with datasets. Each list element has the name of the R-object for that dataset. Each element has the following structure:
	- label: Text label for the dataset
	- MOD\_TYPE: Short name for the type of module.
	- id: module ID
	- DS: Dataframe containing the actual dataset.
	- DSMETA: Metadata describing DS
	- code: Complete code to build dataset.
	- checksum: Module checksum.
	- DSchecksum: Dataset checksum.

#### Examples

```
# We need a state object to use below
sess_res = NCA_test_mksession(session=list(), full_session=FALSE)
state = sess_res$state
```

```
myDs = NCA_fetch_ds(state)
```
NCA\_fetch\_np\_meta *Fetches NCA Parameter Meta Information*

#### Description

This provides meta information about NCA parameters. This includes parameter names, text descriptions, formatting (md and LaTeX).

#### Usage

```
NCA_fetch_np_meta(
  MOD_yaml_file = system.file(package = "ruminate", "templates", "NCA.yaml")
\mathcal{L}
```
#### Arguments

MOD\_yaml\_file Module configuration file with MC as main section.

#### <span id="page-22-0"></span>Value

List with the following elements:

- choices: List parameter choices grouped by values specified in the module configuration file.
- summary: Data frame with meta data about the NCA parameters with the following columns:
	- parameter: Name of parameter in PKNCA.
	- text: Name of parameter in plain text.
	- md: Parameter name formatted in Markdown.
	- latex: Parameter name formatted using LaTeX.
	- description: Verbose description in plain text for the parameter.

#### Examples

NCA\_fetch\_np\_meta()

NCA\_fetch\_PKNCA\_meta *Fetches PKNCA Metadata*

#### Description

Compiles Metadata from PKNCA

#### Usage

```
NCA_fetch_PKNCA_meta()
```
#### Value

Dataframe containing PKCNA metadata for NCA parameters.

```
PKNCA_meta = NCA_fetch_PKNCA_meta()
utils::head(PKNCA_meta)
```
#### <span id="page-23-0"></span>Description

Merges default app options with the changes made in the UI

#### Usage

```
NCA_fetch_state(
  id,
  input,
  session,
  FM_yaml_file,
 MOD_yaml_file,
  id_ASM,
  id_UD,
  id_DW,
  react_state
)
```
#### Arguments

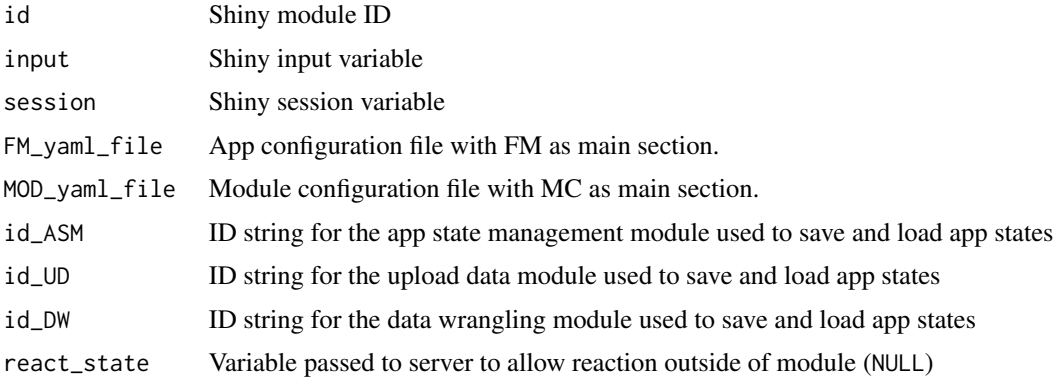

#### Value

list containing the current state of the app including default values from the yaml file as well as any changes made by the user. The list has the following structure:

- yaml: Full contents of the supplied yaml file.
- MC: Module components of the yaml file.
- NCA:
	- ana\_cntr: Analysis counter.
	- anas: List of analyses: Each analysis has the following structure:
- <span id="page-24-0"></span>\* ana\_dsview: Dataset view/ID (name from DSV) selected as a data source for this analysis.
- \* ana\_scenario: Analysis scenario selected in the UI
- \* checksum: checksum of the analysis (used to detect changes in the analysis).
- \* code: Code to generate analysis from start to finish or error messages if code generation/analysis failed.
- \* code\_components: List containing the different components from code
- \* col\_conc: Column from ana\_dsview containing the concentration data.
- \* col\_dose: Column from ana\_dsview containing the dose amount.
- \* col\_dur: Column from ana\_dsview containing the infusion duration or N/A if unused.
- \* col\_group: Columns from ana\_dsview containing other grouping variables.
- \* col\_id: Column from ana\_dsview containing the subject IDs.
- \* col\_ntime: Column from ana\_dsview containing the nominal time values
- \* col\_route: Column from ana\_dsview containing the dosing route.
- \* col\_time: Column from ana\_dsview containing the time values.
- \* id: Character id (ana\_idx).
- \* idx: Numeric id (1).
- \* include\_units: Boolean variable indicating in units should included in the analysis.
- \* interval\_range: Vector with the first element representing he beginning of the interval and the second element containing the end of the interval.
- \* intervals: List of the intervals to include.
- \* isgood: Current status of the analysis.
- \* key: Analysis key acts as a title/caption (user editable)
- \* msgs: Messages generated when checking configuration and analysis options.
- \* nca\_config: List of NCA configuration options for this analysis.
- \* nca\_object\_name: Prefix for NCA objects associated with this analyis.
- \* nca\_parameters: NCA parameters selected for calculation in the UI.
- \* notes: Analysis notes (user editable)
- \* objs: List of names and values for objects created with generated code.
- \* sampling: Sampling method either "sparse" or "serial"
- \* units\_amt: Amount units.
- \* units\_conc: Concentration units.
- \* units\_dose: Dosing units.
- \* units\_time: Time units.
- current\_ana: Currently selected analysis (list name element from anas).
- DSV: Available data source views (see [FM\\_fetch\\_ds](#page-0-0))
- checksum: This is an MD5 sum of the module (checksum of the analysis checksums).
- nca\_config: List of PKNCA configuration options for this analysis.
- nca\_parameters: List with two elements
	- \* choices: List consisting of "Common Parameters" and "Other" (used for grouping in the UI). Each of these is a list of text parameter names with a value of the PKNCA parameter name.
	- \* summary: Summary table with the following columns:
- <span id="page-25-0"></span>· parameter: PKNCA Paramter name.
- · text: Name used in text output.
- · md: Name used markdown output.
- · latex: Name used in latex output.
- · description: Verbose textual description of the parameter.
- ui: Current value of form elements in the UI.
- ui\_ana\_map: Map between UI element names and analysis in the object you get from [NCA\\_fetch\\_current\\_ana](#page-17-1)
- ui\_ids: Vector of UI elements for the module.
- ui\_hold: List of hold elements to disable updates before a full ui referesh is complete.
- MOD\_TYPE: Character data containing the type of module "NCA"
- id: Character data containing the module id module in the session variable.
- FM\_yaml\_file: App configuration file with FM as main section.
- MOD yaml file: Module configuration file with MC as main section.

```
library(ruminate)
# Module IDs
id = "NCA"id UD = "UD"id_DW = "DW"id\_ASM = "ASM"# We need session and input variables to be define
sess_res = NCA_test_mksession(session=list(),
     id = id,
     id_\text{UD} = id_\text{UD},
     id_DW = id_DW,
     id\_ASM = id\_ASM,full_session=FALSE)
# Extracting the session and input variables
session = sess_res$session
input = sess_res$input
react\_state = list()# We also need configuration files
FM_yaml_file = system.file(package = "formods", "templates", "formods.yaml")
MOD_yaml_file = system.file(package = "ruminate", "templates", "NCA.yaml")
# Getting the current module state
state = NCA_fetch_sitate(id) = id,
                     input = input,
                      session = session,
                     FM_yaml_file = FM_yaml_file,
                     MOD_yaml_file = MOD_yaml_file,
                     id\_ASM = id\_uD<br>id\_UD = id\_UD,
                                    = id\_UD,id_DW = id_DW,
```

```
react_state = react_state)
# Pulls out the active analysis
current_ana = NCA_fetch_current_ana(state)
# This will get the dataset associated with this analysis
ds = NCA_fetch_ana_ds(state, current_ana)
# After making changes you can update those in the state
state = NCA_set_current_ana(state, current_ana)
# You can use this to check the current analysis
current_ana = NCA_process_current_ana(state)
# This will pull out the code for the module
fc_res = NCA_fetch_code(state)
# This will use patterns defined for the site to detect
# columns. In this example we are detecting the id column:
id_{col} = NCA_{find_{col}}(patterns = state[["MC"]][["detect_col"]][["id"]],
 dscols = names(ds$DS))
# This creates a new analysis
state = NCA_new_ana(state)
```
NCA\_find\_col *Determines Default Column Name*

#### **Description**

Based on the current analysis, value from the UI, an optional list of patterns to search, and column names from a dataset this function tries to find a default value for a column in the analysis (e.g. subject id, dose, concentration, etc).

Generally the following is done:

- If curr\_ui has a non-NULL, non-"" value it is compared to dscols. If it is found there that value is returned.
- If not then the patterns are considered. If the patterns from the YAML file are not NULL they are compared sequentially to the columns names. The first match found is returned.
- If nothing is found then the first value of dscols is returned.

#### Usage

```
NCA_find_col(
  curr_ana = NULL,
  curr\_ui = NULL,patterns = NULL,
```

```
dscols,
 null_ok = FALSE
)
```
#### Arguments

![](_page_27_Picture_177.jpeg)

#### Value

Name of column found based on the rules above.

```
library(ruminate)
# Module IDs
id = "NCA"id_\text{UD} = "UD"
id DW = "DW"id_ASM = "ASM"
# We need session and input variables to be define
sess_res = NCA_test_mksession(session=list(),
     id = id,
     id_\text{UD} = id_\text{UD},
     id_DW = id_DW,id_ASM = id_ASM,
     full_session=FALSE)
# Extracting the session and input variables
session = sess_res$session
input = sess\_res$inputreact\_state = list()# We also need configuration files
FM_yaml_file = system.file(package = "formods", "templates", "formods.yaml")
MOD_yaml_file = system.file(package = "ruminate", "templates", "NCA.yaml")
# Getting the current module state
state = NCA_fetch_state(id = id,
                     input = input,session = session,
                     FM_yaml_file = FM_yaml_file,
                     MOD_yaml_file = MOD_yaml_file,
                     id\_ASM = id\_ASM,
                     id\_UD = id\_UD,
                     id_DW = id_DW,react_state = react_state)
```

```
# Pulls out the active analysis
current_ana = NCA_fetch_current_ana(state)
# This will get the dataset associated with this analysis
ds = NCA_fetch_ana_ds(state, current_ana)
# After making changes you can update those in the state
state = NCA_set_current_ana(state, current_ana)
# You can use this to check the current analysis
current_ana = NCA_process_current_ana(state)
# This will pull out the code for the module
fc_res = NCA_fetch_code(state)
# This will use patterns defined for the site to detect
# columns. In this example we are detecting the id column:
id_col = NCA_find_col(
  patterns = state[["MC"]][["detect_col"]][["id"]],
  dscols = names(ds$DS))
# This creates a new analysis
state = NCA_new_ana(state)
```
NCA\_init\_state *Initialize NCA Module State*

#### Description

Creates a list of the initialized module state

#### Usage

NCA\_init\_state(FM\_yaml\_file, MOD\_yaml\_file, id, id\_UD, id\_DW, session)

#### Arguments

![](_page_28_Picture_126.jpeg)

#### Value

list containing an empty NCA state

<span id="page-29-0"></span>NCA\_load\_scenario *Loads Pre-Defined Scenario*

#### Description

Loads a pre-defined analysis scneario from the NCA YAML config file.

#### Usage

NCA\_load\_scenario(state, ana\_scenario)

#### Arguments

![](_page_29_Picture_100.jpeg)

#### Value

NCA state object with the scenario loaded and relevant notifications set.

NCA\_mkactive\_ana *Fetch PKNCA Results Object*

#### Description

Fetches the PKNCA output for a specified analysis

#### Usage

NCA\_mkactive\_ana(state, ana\_id)

#### Arguments

![](_page_29_Picture_101.jpeg)

#### Value

State with the analysis ID made active. JMH add to example script below

#### NCA\_mkactive\_ana 31

```
library(ruminate)
# Module IDs
id = "NCA"id UD = "UD"id_DW = "DW"id\_ASM = "ASM"# We need session and input variables to be define
sess_res = NCA_test_mksession(session=list(),
     id = id.
     id\_UD = id\_UD,id_DW = id_DW,
     id\_ASM = id\_ASM,full_session=FALSE)
# Extracting the session and input variables
session = sess_res$session
input = sess\_res$inputreact\_state = list()# We also need configuration files
FM_yaml_file = system.file(package = "formods", "templates", "formods.yaml")
MOD_yaml_file = system.file(package = "ruminate", "templates", "NCA.yaml")
# Getting the current module state
state = NCA_fetch_state(id = id,
                     input = input,session = session,
                     FM_yaml_file = FM_yaml_file,
                     MOD_yaml_file = MOD_yaml_file,
                     id\_ASM = id\_ASM,
                     id\_UD = id\_UD,
                     id_DW = id_DW,react_state = react_state)
# Pulls out the active analysis
current_ana = NCA_fetch_current_ana(state)
# This will get the dataset associated with this analysis
ds = NCA_fetch_ana_ds(state, current_ana)
# After making changes you can update those in the state
state = NCA_set_current_ana(state, current_ana)
# You can use this to check the current analysis
current_ana = NCA_process_current_ana(state)
# This will pull out the code for the module
fc_res = NCA_fetch_code(state)
# This will use patterns defined for the site to detect
# columns. In this example we are detecting the id column:
```

```
id_col = NCA_find_col(
 patterns = state[["MC"]][["detect_col"]][["id"]],
 dscols = names(ds$DS))
# This creates a new analysis
state = NCA_new_ana(state)
```
NCA\_new\_ana *Initialize New Analysis*

#### Description

Creates a new NCA analysis in an NCA module

#### Usage

NCA\_new\_ana(state)

#### Arguments

state **NCA** state from NCA\_fetch\_state()

#### Value

NCA state object containing a new empty analysis and that analysis is set as the current active analyisis

```
library(ruminate)
# Module IDs
id = "NCA"id_\text{UD} = "UD"
id_DW = "DW"id\_ASM = "ASM"# We need session and input variables to be define
sess_res = NCA_test_mksession(session=list(),
     id = id,
     id\_UD = id\_UD,id_DW = id_DW,
     id_ASM = id_ASM,
     full_session=FALSE)
# Extracting the session and input variables
session = sess_res$session
input = sess_res$input
react\_state = list()# We also need configuration files
FM_yaml_file = system.file(package = "formods", "templates", "formods.yaml")
```
<span id="page-31-0"></span>

```
MOD_yaml_file = system.file(package = "ruminate", "templates", "NCA.yaml")
# Getting the current module state
state = NCA_fetch_state(id = id,
                     input = input,session = session,
                     FM_yaml_file = FM_yaml_file,
                     MOD_yaml_file = MOD_yaml_file,
                     id\_ASM = id\_ASM,
                     id\_UD = id\_UD,
                     id_DW = id_DW,react_state = react_state)
# Pulls out the active analysis
current_ana = NCA_fetch_current_ana(state)
# This will get the dataset associated with this analysis
ds = NCA_fetch_ana_ds(state, current_ana)
# After making changes you can update those in the state
state = NCA_set_current_ana(state, current_ana)
# You can use this to check the current analysis
current_ana = NCA_process_current_ana(state)
# This will pull out the code for the module
fc_res = NCA_fetch_code(state)
# This will use patterns defined for the site to detect
# columns. In this example we are detecting the id column:
id_{col} = NCA_{find_{col}}(patterns = state[["MC"]][["detect_col"]][["id"]],
 dscols = names(ds$DS))
# This creates a new analysis
state = NCA_new_ana(state)
```
NCA\_process\_current\_ana

*Processes Current Analysis to be Run*

#### Description

Takes the current analysis and checks different aspects to for any issues to make sure it's good to go.

#### Usage

NCA\_process\_current\_ana(state)

#### **Arguments**

state **NCA** state from NCA\_fetch\_state()

#### Value

Current analysis list with isgood and msgs set

```
library(ruminate)
# Module IDs
id = "NCA"id_\text{LUD} = "UD"
id_DW = "DW"id\_ASM = "ASM"# We need session and input variables to be define
sess_res = NCA_test_mksession(session=list(),
     id = id,
     id\_UD = id\_UD,
     id_DW = id_DW,
     id\_ASM = id\_ASM,full_session=FALSE)
# Extracting the session and input variables
session = sess_res$session
input = sess_res$input
react\_state = list()# We also need configuration files
FM_yaml_file = system.file(package = "formods", "templates", "formods.yaml")
MOD_yaml_file = system.file(package = "ruminate", "templates", "NCA.yaml")
# Getting the current module state
state = NCA_fetch_sitate(id) = id,
                     input = input,session = session,
                     FM_yaml_file = FM_yaml_file,
                     MOD_yaml_file = MOD_yaml_file,
                     id\_ASM = id\_ASM,
                     id\_UD = id\_UD,
                     id_DW = id_DW,react_state = react_state)
# Pulls out the active analysis
current_ana = NCA_fetch_current_ana(state)
# This will get the dataset associated with this analysis
ds = NCA_fetch_ana_ds(state, current_ana)
# After making changes you can update those in the state
state = NCA_set_current_ana(state, current_ana)
```
#### <span id="page-34-0"></span>NCA\_Server 35

```
# You can use this to check the current analysis
current_ana = NCA_process_current_ana(state)
# This will pull out the code for the module
fc_res = NCA_fetch_code(state)
# This will use patterns defined for the site to detect
# columns. In this example we are detecting the id column:
id_col = NCA_find_col(
  patterns = state[["MC"]][["detect_col"]][["id"]],
  dscols = names(ds$DS))
# This creates a new analysis
state = NCA_new_ana(state)
```
NCA\_Server *Fetch Non-Compartmental Analysis State*

#### Description

Merges default app options with the changes made in the UI

#### Usage

```
NCA_Server(
  id,
  FM_yaml_file = system.file(package = "formods", "templates", "formods.yaml"),
 MOD_yaml_file = system.file(package = "ruminate", "templates", "NCA.yaml"),
  id\_ASM = "ASM",id<sub>-</sub>UD = "UD",id_DW = "DW",deployed = FALSE,
  react_state = NULL
)
```
#### Arguments

![](_page_34_Picture_142.jpeg)

list containing the current state of the app including default values from the yaml file as well as any changes made by the user. The list has the following structure:

- yaml: Full contents of the supplied yaml file.
- MC: Module components of the yaml file.
- NCA:
	- isgood: Boolean object indicating if the file was successfully loaded.
	- checksum: This is an MD5 sum of the contents element and can be used to detect changes in the state.
- MOD\_TYPE: Character data containing the type of module "NCA"
- id: Character data containing the module id module in the session variable.
- FM\_yaml\_file: App configuration file with FM as main section.
- MOD yaml file: Module configuration file with MC as main section.

```
if(interactive()){
# original file: inst/templates/ruminate.R
library(formods)
library(ruminate)
```

```
# These are suggested packages
library(shinydashboard)
#library(ggpubr)
#library(plotly)
#library(shinybusy)
library(prompter)
#library(utils)
```

```
tags$style("@import url(https://use.fontawesome.com/releases/v6.4.0/css/all.css);")
```

```
# You can copy these locally and customize them for your own needs. Simply
# change the assignment to the local copy you've modified.
formods.yaml = system.file(package="formods", "templates", "formods.yaml")
ASM.yaml = system.file(package="formods", "templates", "ASM.yaml")
UD.yaml = system.file(package="formods", "templates", "UD.yaml")
DW.yaml = system.file(package="formods", "templates", "DW.yaml")
FG.yaml = system.file(package="formods", "templates", "FG.yaml")
NCA.yaml = system.file(package="ruminate", "templates", "NCA.yaml")
```

```
# Name of file to indicate we need to load testing data
ftmptest = file.path(tempdir(), "ruminate.test")
```

```
# Making sure that the deployed object is created
if(!exists("deployed")){
 deployed = FALSE
```

```
}
# Making sure that the run_dev object is created
if(file.exists(file.path(tempdir(), "RUMINTE_DEVELOPMENT"))){
  run_dev = TRUE
}else{
  run_dev = FALSE
}
# If the SETUP.R file exists we source it
if(file.exists("SETUP.R")){
  source("SETUP.R")
}
# If the DEPLOYED file marker existrs we set deployed to TRUE
if(file.exists("DEPLOYED")){
  deployed = TRUE
}
CSS \leftarrow ".wrapfig {
  float: right;
  shape-margin: 20px;
  margin-right: 20px;
  margin-bottom: 20px;
}
"
#https://fontawesome.com/icons?from=io
logo\_url ="https://raw.githubusercontent.com/john-harrold/ruminate/main/man/figures/logo.png"
data\_url ="https://github.com/john-harrold/formods/raw/master/inst/test_data/TEST_DATA.xlsx"
run\_url ="https://runruminate.ubiquity.tools/"
use\_url ="https://useruminate.ubiquity.tools/"
main_U - 1 ="https://ruminate.ubiquity.tools/"
issue_url =
  "https://github.com/john-harrold/ruminate/issues"
intro_text = tags$p(
"Ruminate is a shiny module for pharmacometric data processing,
visualization, and analysis. It consists of separate shiny modules that
provide interfaces into common R packages and provides the underlying code.
This is done to facilitate usage of those packages and to provide reproducible
analyses." ,
tags$li( "To find out more visit ",
        tags$a("ruminate.ubiquity.tools", href=main_url),""),
tags$li( "To give it a try you can download a test dataset ",
        tags$a("here", href=data_url),""),
```

```
tags$li( "Go to ",
        tags$a("useruminate.ubiquity.tools", href=use_url)," for a video
        demonstrating how to use ruminate"),
tags$li( "If you run into any problems, have questions, or want a feature please
       visit the ",
       tags$a("issues", href=issue_url)," page")
)
ui <- shinydashboard::dashboardPage(
 skin="black",
 shinydashboard::dashboardHeader(title="ruminate"),
  shinydashboard::dashboardSidebar(
     shinydashboard::sidebarMenu(
      shinydashboard::menuItem("Load/Save",
                                tabName="loadsave",
                                icon=icon("arrow-down-up-across-line")) ,
    shinydashboard::menuItem("Transform Data", tabName="wrangle", icon=icon("shuffle")),
    shinydashboard::menuItem("Visualize", tabName="plot", icon=icon("chart-line")),
     shinydashboard::menuItem("NCA", tabName="nca", icon=icon("chart-area")),
    shinydashboard::menuItem("App Info", tabName="sysinfo", icon=icon("book-medical"))
    )
 ),
 shinydashboard::dashboardBody(
  tags$head(
    tags$style(HTML(CSS))
 ),
    shinydashboard::tabItems(
      shinydashboard::tabItem(tabName="nca",
               shinydashboard::box(title="Run Non-Compartmental Analysis", width=12,
               fluidRow( prompter::use_prompt(),
               column(width=12,
               htmlOutput(NS("NCA", "NCA_ui_compact")))))
               ),
      shinydashboard::tabItem(tabName="loadsave",
        # shinydashboard::box(title=NULL, width=12,
               shinydashboard::tabBox(
                width = 12,
                title = NULL,
                 shiny::tabPanel(id="load_data",
                          title=tagList(shiny::icon("file-arrow-up"),
                                        "Load Data"),
                   fluidRow(
                     column(width=6,
                       div(style="display:inline-block;width:100%",
                       htmlOutput(NS("UD", "ui_ud_load_data"))),
                       htmlOutput(NS("UD", "ui_ud_clean")),
                       htmlOutput(NS("UD", "ui_ud_select_sheets")),
                       htmlOutput(NS("UD", "ui_ud_text_load_result"))),
                     column(width=6,
                         tags$p(
                             tags$img(
                             class = "wrapfig",
```

```
src = logo\_url,width = 150,
                      alt = "formods logo" ),
                  intro_text
                  ))
            ),
          fluidRow(
            column(width=12,
                   div(style="display:inline-block;vertical-align:top",
                             htmlOutput(NS("UD", "ui_ud_data_preview")))
                   ))
          ),
          shiny::tabPanel(id="save_state",
                   title=tagList(shiny::icon("arrow-down-up-across-line"),
                                 "Save or Load Analysis"),
          fluidRow(
            column(width=5,
                   div(style="display:inline-block;vertical-align:top",
            htmlOutput(NS("ASM", "ui_asm_compact"))
            ))
            )
          \lambda)
  # ),
        ),
shinydashboard::tabItem(tabName="wrangle",
    shinydashboard::box(title="Transform and Create Views of Your Data", width=12,
        fluidRow(
        column(width=12,
        htmlOutput(NS("DW", "DW_ui_compact")))))
        ),
shinydashboard::tabItem(tabName="plot",
        shinydashboard::box(title="Visualize Data", width=12,
        htmlOutput(NS("FG", "FG_ui_compact")))),
shinydashboard::tabItem(tabName="sysinfo",
  # box(title="System Details", width=12,
        shinydashboard::tabBox(
          width = 12,
          title = NULL,
          shiny::tabPanel(id="sys_packages",
                   title=tagList(shiny::icon("box-open"),
                                 "Installed Packages"),
          htmlOutput(NS("ASM", "ui_asm_sys_packages"))
          ),
          shiny::tabPanel(id="sys_modules",
                   title=tagList(shiny::icon("cubes"),
                                 "Loaded Modules"),
          htmlOutput(NS("ASM", "ui_asm_sys_modules"))
          ),
          shiny::tabPanel(id="sys_log",
                   title=tagList(shiny::icon("clipboard-list"),
                                 "Log"),
          verbatimTextOutput(NS("ASM", "ui_asm_sys_log"))
```

```
),
                shiny::tabPanel(id="sys_options",
                        title=tagList(shiny::icon("sliders"),
                                      "R Options"),
                htmlOutput(NS("ASM", "ui_asm_sys_options"))
                )
        # )
             ))
     )
   )
 \mathcal{L}# Main app server
server <- function(input, output, session) {
 # Empty reactive object to track and react to
 # changes in the module state outside of the module
 react_FM = reactiveValues()
 # Module IDs and the order they are needed for code generation
 mod_ids = c("UD", "DW", "FG", "NCA", "MB")
 # If the ftmptest file is present we load test data
 if(file.exists(ftmptest)){
   NCA_test_mksession(
     session,
     id = "NCA",id\_UD = "UD",id_DW = "DW".
     id\_ASM = "ASM")
 }
 # Module servers
 formods::ASM_Server( id="ASM",
                      deployed = deployed,
                      react_state = react_FM,
                      FM_yaml_file = formods.yaml,
                     MOD_yaml_file = ASM.yaml,
                      mod\_ids = mod\_ids)
 formods::UD_Server( id ="UD", id_ASM = "ASM",
                      deployed = deployed,
                      react_state = react_FM,
                     MOD_yaml_file = UD.yaml,
                      FM_yaml_file = formods.yaml)
 formods::DW_Server( id="DW", id_ASM = "ASM",
                      id\_UD = "UD",deployed = deployed,
                      react_state = react_FM,
                     MOD_yaml_file = DW.yaml,
                      FM_yaml_file = formods.yaml)
 formods::FG_Server( id="FG", id_ASM = "ASM",
                      id\_UD = "UD", id\_DW = "DW",
```

```
deployed = deployed,
                    react\_state = react\_FM,
                    MOD_yaml_file = FG.yaml,
                    FM_yaml_file = formods.yaml)
 ruminate::NCA_Server(id ="NCA", id_ASM = "ASM",
                    id\_UD = "UD", id\_DW = "DW",deployed = deployed,
                    react_state = react_FM,
                    MOD_yaml_file = NCA.yaml,
                    FM_yaml_file = formods.yaml)
}
shinyApp(ui, server)
}
```
NCA\_set\_current\_ana *Sets Current Analysis*

#### Description

Takes an NCA state and an analysis list and sets that figure list as the value for the active figure

#### Usage

NCA\_set\_current\_ana(state, ana)

#### Arguments

![](_page_40_Picture_148.jpeg)

#### Value

State with the current analysis updated

```
library(ruminate)
# Module IDs
id = "NCA"id\_UD = "UD"id_DW = "DW"id_ASM = "ASM"
# We need session and input variables to be define
sess_res = NCA_test_mksession(session=list(),
     id = id,
     id\_UD = id\_UD,id_DW = id_DW,
```

```
id_ASM = id_ASM,
     full_session=FALSE)
# Extracting the session and input variables
session = sess_res$session
input = sess_res$input
react\_state = list()# We also need configuration files
FM_yaml_file = system.file(package = "formods", "templates", "formods.yaml")
MOD_yaml_file = system.file(package = "ruminate", "templates", "NCA.yaml")
# Getting the current module state
state = NCA_fetch_sitate(id = id,
                     input = input,session = session,
                     FM_yaml_file = FM_yaml_file,
                     MOD_yaml_file = MOD_yaml_file,
                     id\_ASM = id\_ASM,
                     id\_UD = id\_UD,
                     id_DW = id_DW,react_state = react_state)
# Pulls out the active analysis
current_ana = NCA_fetch_current_ana(state)
# This will get the dataset associated with this analysis
ds = NCA_fetch_ana_ds(state, current_ana)
# After making changes you can update those in the state
state = NCA_set_current_ana(state, current_ana)
# You can use this to check the current analysis
current_ana = NCA_process_current_ana(state)
# This will pull out the code for the module
fc_res = NCA_fetch_code(state)
# This will use patterns defined for the site to detect
# columns. In this example we are detecting the id column:
id_{col} = NCA_{find_{col}}(patterns = state[["MC"]][["detect_col"]][["id"]],
 dscols = names(ds$DS))
# This creates a new analysis
state = NCA_new_ana(state)
```
NCA\_test\_mksession *Populate Session Data for Module Testing*

#### NCA\_test\_mksession 43

#### Description

Populates the supplied session variable for testing.

#### Usage

```
NCA_test_mksession(
  session,
  id = "NCA",id\_UD = "UD",id_DW = "DW",id\_ASM = "ASM",full_session = TRUE
\mathcal{L}
```
#### Arguments

![](_page_42_Picture_145.jpeg)

#### Value

list with the following elements

- isgood: Boolean indicating the exit status of the function.
- session: The value Shiny session variable (in app) or a list (outside of app) after initialization.
- input: The value of the shiny input at the end of the session initialization.
- state: App state.
- rsc: The react\_state components.

```
sess_res = NCA_test_mksession(session=list(), full_session=FALSE)
```
<span id="page-43-0"></span>ruminate *ruminate: Shiny app and module to facilitate pharamacometrics analysis*

#### Description

This is done by creating a Shiny interface to different tools for data transformation (dplyr and tidyr), plotting (ggplot2), and noncompartmental analysis (PKNCA). These results can be reported in Excel, Word or PowerPoint. The state of the app can be saved and loaded at a later date. When saved, a script is generated to reproduce the different actions in the Shiny interface.

Runs the pharmacometrics ruminate app.

#### Usage

```
ruminate(
  host = "127.0.0.1",
  port = 3838,
  server_opts = list(shiny.maxRequestSize = 30 \times 1024^2),
  mksession = FALSE
\mathcal{L}
```
#### Arguments

![](_page_43_Picture_152.jpeg)

#### Value

Nothing is returned, this function just runs the built-in ruminate app.

#### Author(s)

Maintainer: John Harrold <john.m.harrold@gmail.com> [\(ORCID\)](https://orcid.org/0000-0003-2052-4373)

#### See Also

<https://ruminate.ubiquity.tools/>

```
if (interactive()) {
ruminate()
}
```
<span id="page-44-0"></span>ruminate\_check *Checks* ruminate *Dependencies*

#### Description

Looks at the suggested dependencies and checks to make sure they are installed.

#### Usage

```
ruminate_check(verbose = TRUE)
```
#### Arguments

verbose Logical indicating if messages should be displayed

#### Value

List with the following elements:

- all\_found: Boolean indicating if all packages were found
- found\_pkgs: Character vector of found packages
- missing\_pkgs: Character vector of missing packages

#### Examples

fcres =ruminate\_check()

run\_nca\_components *Runs NCA for the Current Analysis*

#### Description

Takes the current state and runs the current analysis in that state.

#### Usage

```
run_nca_components(
  state,
  components = c("nca", "fg_ind_obs", "tb_ind_obs", "tb_ind_params")
\mathcal{E}
```
#### Arguments

![](_page_45_Picture_94.jpeg)

#### Value

List with the following components:

- isgood: Return status of the function.
- msgs: Error messages if any issues were encountered.
- nca\_res: PKNCA results if run was successful.

```
# We need a state object to use below
sess_res = NCA_test_mksession(session=list(), full_session=FALSE)
state = sess_res$state
```

```
state = run_nca_components(state, components="tb_ind_params")
```
# <span id="page-46-0"></span>Index

apply\_route\_map, [2](#page-1-0) build\_span, *[8](#page-7-0)*, *[10](#page-9-0)* dose\_records\_builder, [3](#page-2-0) FM\_fetch\_ds, *[25](#page-24-0)* FM\_generate\_report, *[11,](#page-10-0) [12](#page-11-0)* mk\_figure\_ind\_obs, [5](#page-4-0) mk\_table\_ind\_obs, [7](#page-6-0) mk\_table\_nca\_params, [9](#page-8-0) NCA\_add\_int, [11](#page-10-0) NCA\_append\_report, [11](#page-10-0) nca\_builder, [12](#page-11-0) NCA\_fetch\_ana\_ds, [13](#page-12-0) NCA\_fetch\_ana\_pknca, [15](#page-14-0) NCA\_fetch\_code, [16](#page-15-0) NCA\_fetch\_current\_ana, [18,](#page-17-0) *[26](#page-25-0)* NCA\_fetch\_current\_obj, [19](#page-18-0) NCA\_fetch\_data\_format, [21](#page-20-0) NCA\_fetch\_ds, [21](#page-20-0) NCA\_fetch\_np\_meta, [22](#page-21-0) NCA\_fetch\_PKNCA\_meta, [23](#page-22-0) NCA\_fetch\_state, [24](#page-23-0) NCA\_find\_col, [27](#page-26-0) NCA\_init\_state, [29](#page-28-0) NCA\_load\_scenario, [30](#page-29-0) NCA\_mkactive\_ana, [30](#page-29-0) NCA\_new\_ana, [32](#page-31-0) NCA\_process\_current\_ana, [33](#page-32-0) NCA\_Server, [35](#page-34-0) NCA\_set\_current\_ana, [41](#page-40-0) NCA\_test\_mksession, [42](#page-41-0) ruminate, [44](#page-43-0)

ruminate-package *(*ruminate*)*, [44](#page-43-0) ruminate\_check, [45](#page-44-0) run\_nca\_components, [45](#page-44-0)